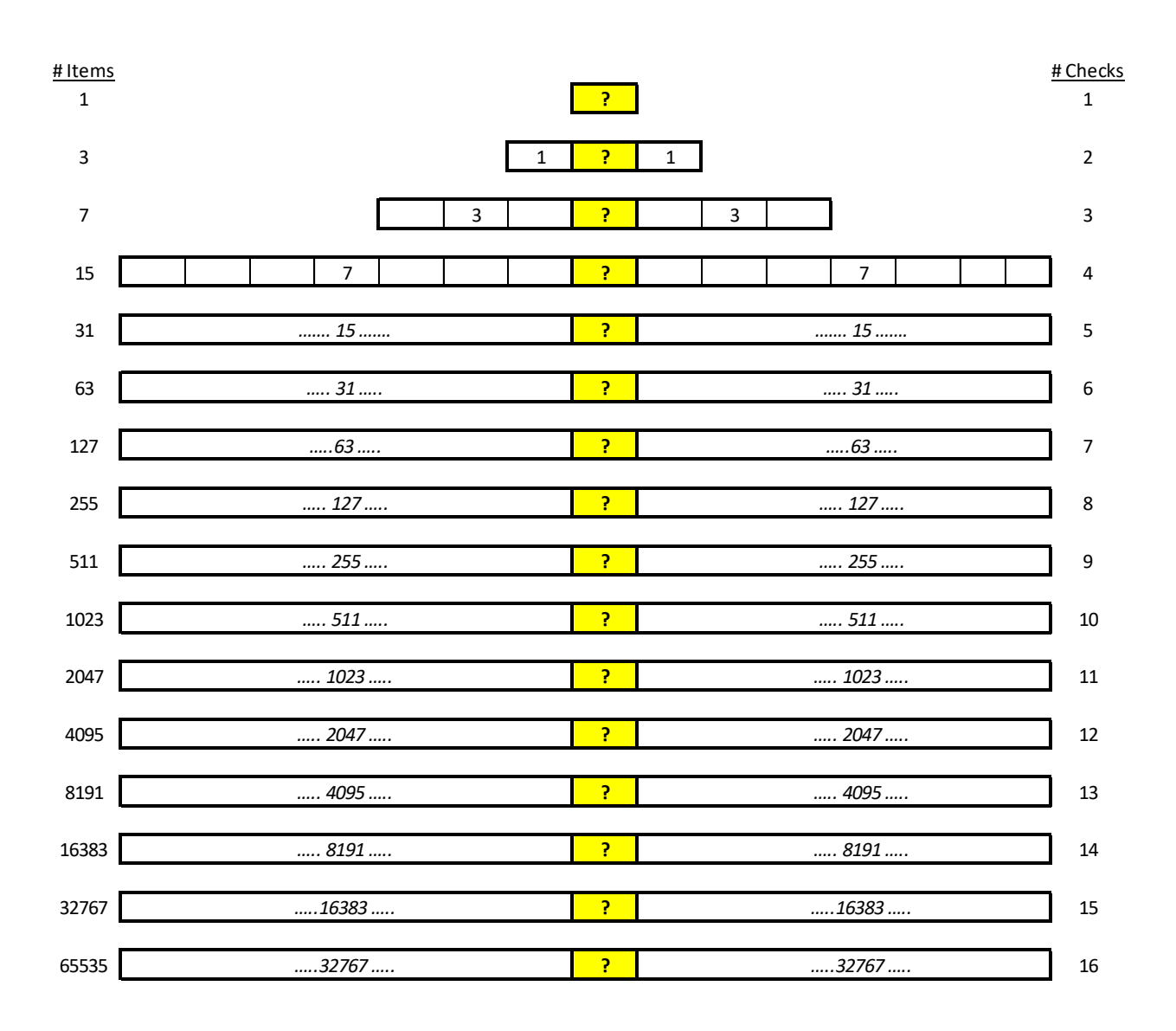

BINARY SEARCH

**Pre-Condition:** Items are stored in sorted order

Current search range delimited by indexes *lo* & *hi* 

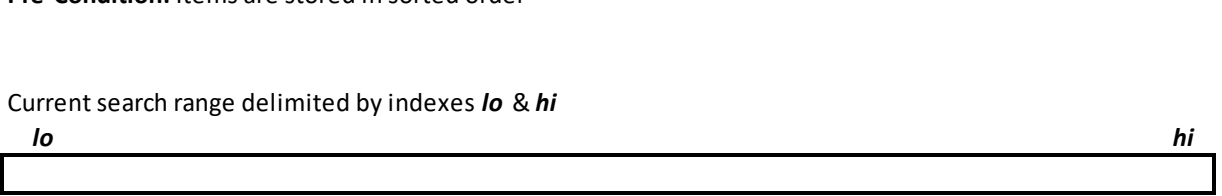

## **Initialization:**  $I$ **o** = 0,  $\boldsymbol{hi}$  = #items - 1 **lnitialization:** *lo =* **0,** *hi =* **#it<br>***lo > hi* **? FAILURE, return -1**

*hi* ? FAILURE,<br>*lo > hi* ? FAILURE,<br>mid = (*lo + hi* ) / 2

**Case:** target == list[mid] ? SUCCESS, return mid

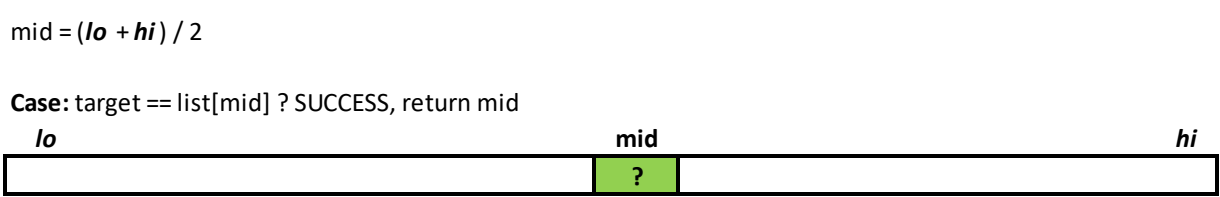

**Case:** target > list[mid] ? CONTINUE high,  $I$ **o** = mid + 1

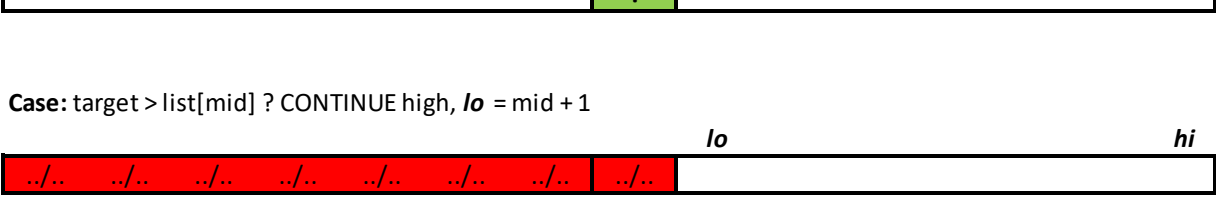

**Case:** target < list[mid] ? CONTINUE low, *hi* = mid - 1

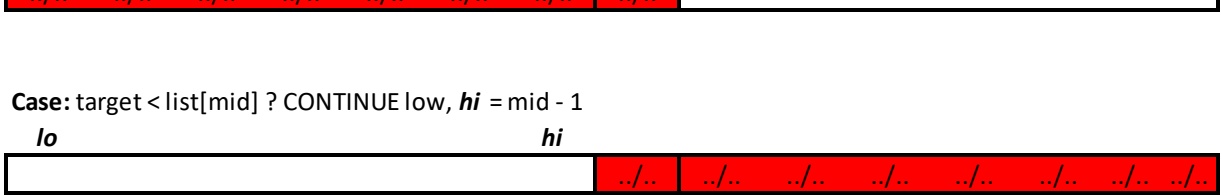